## **SIEMENS**

## **Problem:**

Reference data cannot be generated from an S7 project. They cannot be selected either – the menu items are greyed out.

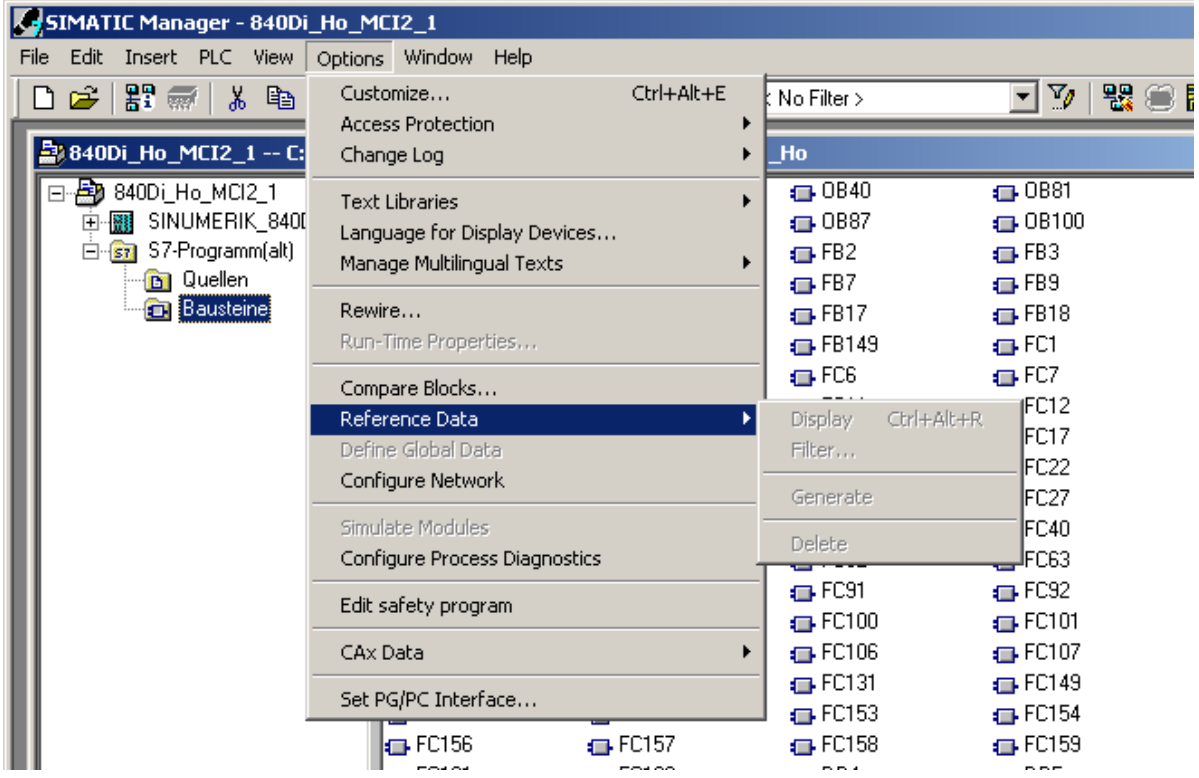

## **Cause:**

In the general project properties, the PCS 7 type was selected instead of STEP7.

## **Error correction:**

Mark the main directory – press the right mouse button, select object properties and then STEP7 under "Use".

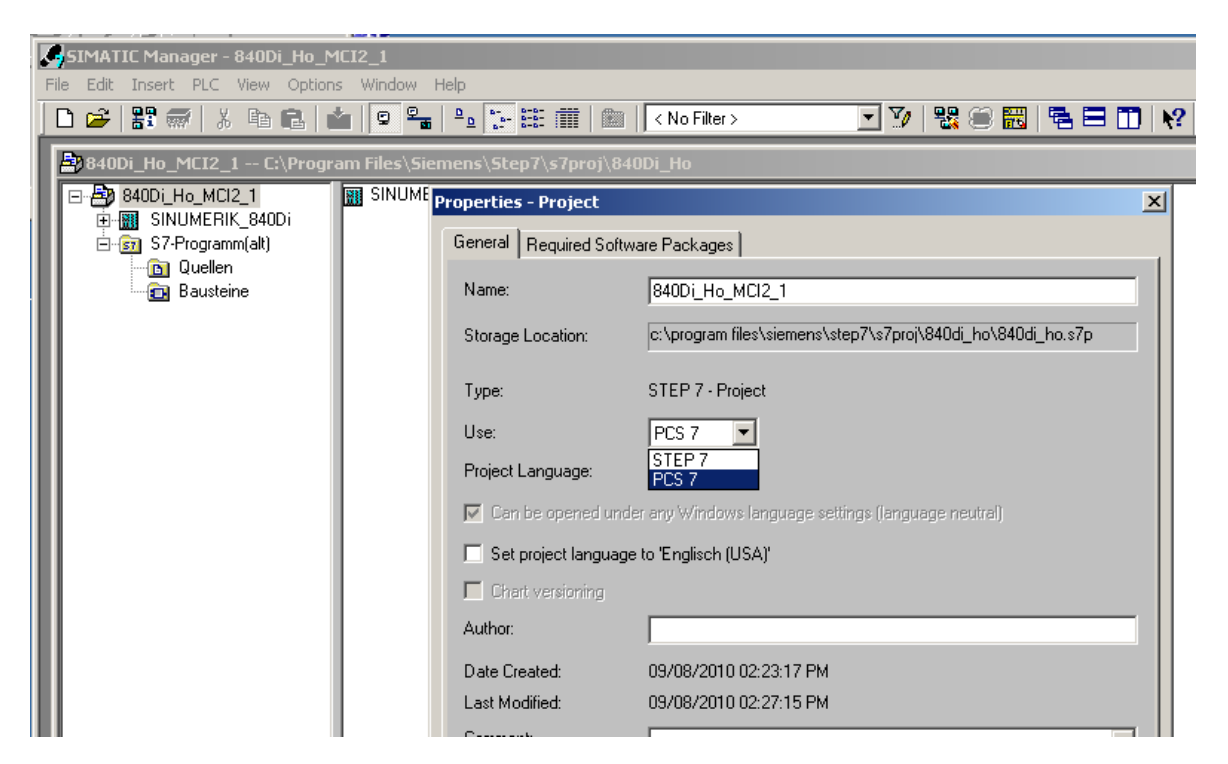